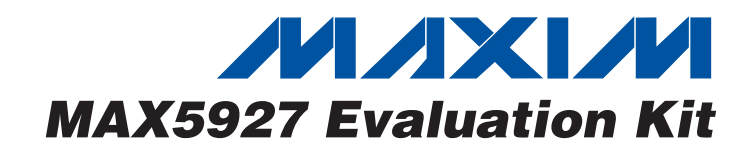

## *General Description*

The MAX5927 evaluation kit (EV kit) is a fully assembled and tested surface-mount quad hot-swap controller/ power-sequencer/voltage-tracker circuit board, which provides current limiting and VariableSpeed/ BiLevel™ fault protection on all four channels. The circuit uses the MAX5927 in a 32-pin thin QFN package and is configurable for a 1.0V to 13.2V input range. The MAX5927 features a configurable latch/autoretry fault mode, circuit-breaker function, and programmable undervoltage lockout (UVLO).

The EV kit is configured to demonstrate four separate input voltages: 5V, 3.3V, 2.5V, and 1.8V. The 5V input is configured for 0.5A of output current, while the 3.3V input is configured for 1.5A of output current. The 2.5V and 1.8V inputs are each configured for 5A of output current. The MAX5927 controls four n-channel power MOSFETs and provides current regulation during startup for all four inputs. Several configurations allow the MAX5927's unique current regulation architecture to be tailored to the application. The current limiting and short-circuit protection features are configurable and demonstrate the various features of the MAX5927.

The EV kit has several configurations for the startup timer setting, current limit, and voltage-tracking/powersequencing/independent modes of operation. The EV kit also provides independent turn-on delays for the four outputs, independent on/off control, and independent status reports of all four channels. The MAX5927 EV kit can also be reconfigured to emulate a MAX5929 (quad hot swap), MAX5930 (triple hot swap), or MAX5931 (triple hot swap) design.

## *Features*

- ♦ **Input Voltages 5V, VIN1 (as Configured) 3.3V, VIN2 (as Configured) 2.5V, VIN3 (as Configured) 1.8V, VIN4 (as Configured)**
- ♦ **Configurable Voltage-Tracking/Power-Sequencing/Independent Operation Modes**
- ♦ **Independent On/Off Control and Status Reports for Each Channel**
- ♦ **Outputs**
	- **VOUT1: 5V, 0.5A (Configurable for Up to 1A) VOUT2: 3.3V, 1.5A (Configurable for Up to 3A) VOUT3: 2.5V, 5A (Configurable for Up to 10A) VOUT4: 1.8V, 5A (Configurable for Up to 10A)**
- ♦ **Configurable 25mV Current-Trip Threshold**
- **Demonstrates Unique Current-Regulation Architecture and Circuit-Breaker Function**
- ♦ **Configurable Startup Timer**
- ♦ **Configurable Input Undervoltage Monitoring (All Inputs)**
- ♦ **Emulates MAX5929, MAX5930, or MAX5931 IC Functions**
- ♦ **Surface-Mount Components**
- ♦ **Fully Assembled and Tested**

## *Ordering Information*

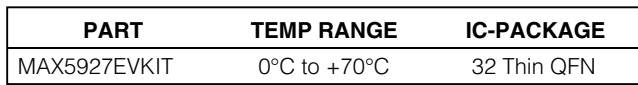

## *Component Suppliers*

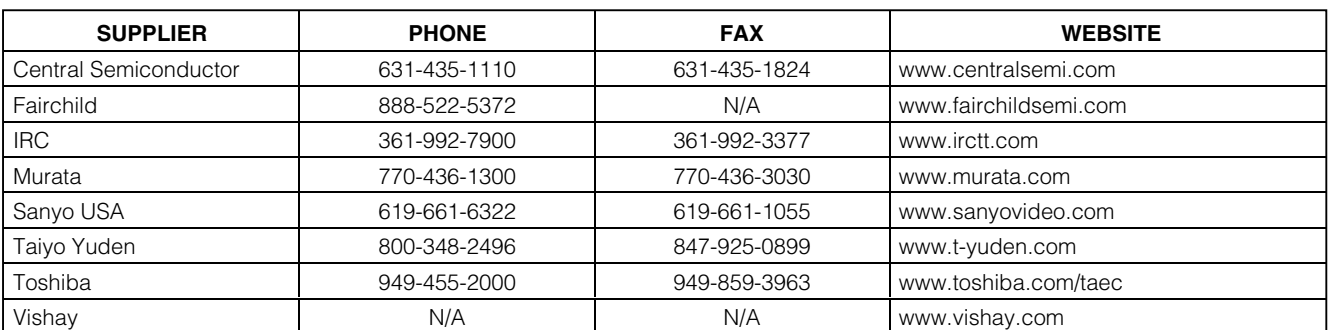

*Note: Indicate that you are using the MAX5927 when contacting these component suppliers.*

*VariableSpeed/BiLevel is a trademark of Maxim Integrated Products, Inc.*

## *MAXIM*

**\_\_\_\_\_\_\_\_\_\_\_\_\_\_\_\_\_\_\_\_\_\_\_\_\_\_\_\_\_\_\_\_\_\_\_\_\_\_\_\_\_\_\_\_\_\_\_\_\_\_\_\_\_\_\_\_\_\_\_\_\_\_\_\_** *Maxim Integrated Products* **1**

*For pricing, delivery, and ordering information, please contact Maxim/Dallas Direct! at 1-888-629-4642, or visit Maxim's website at www.maxim-ic.com.*

# *Evaluates: MAX5927*  Evaluates: MAX5927

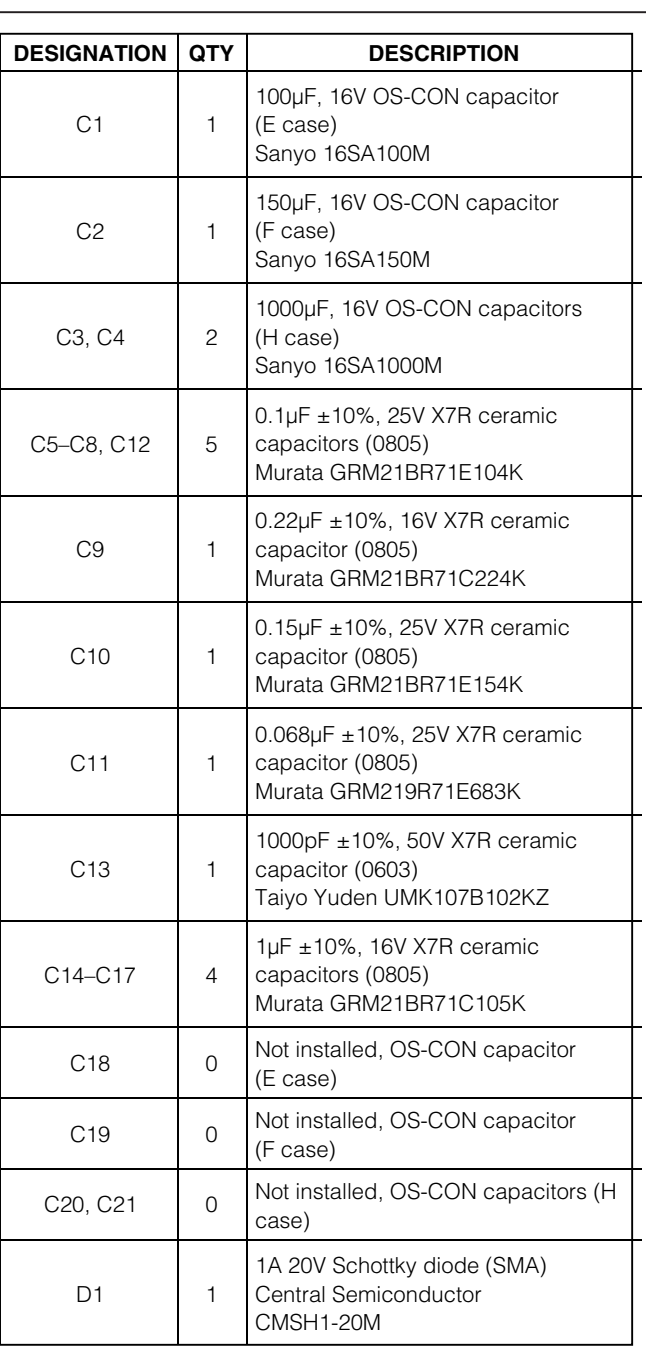

## *Component List*

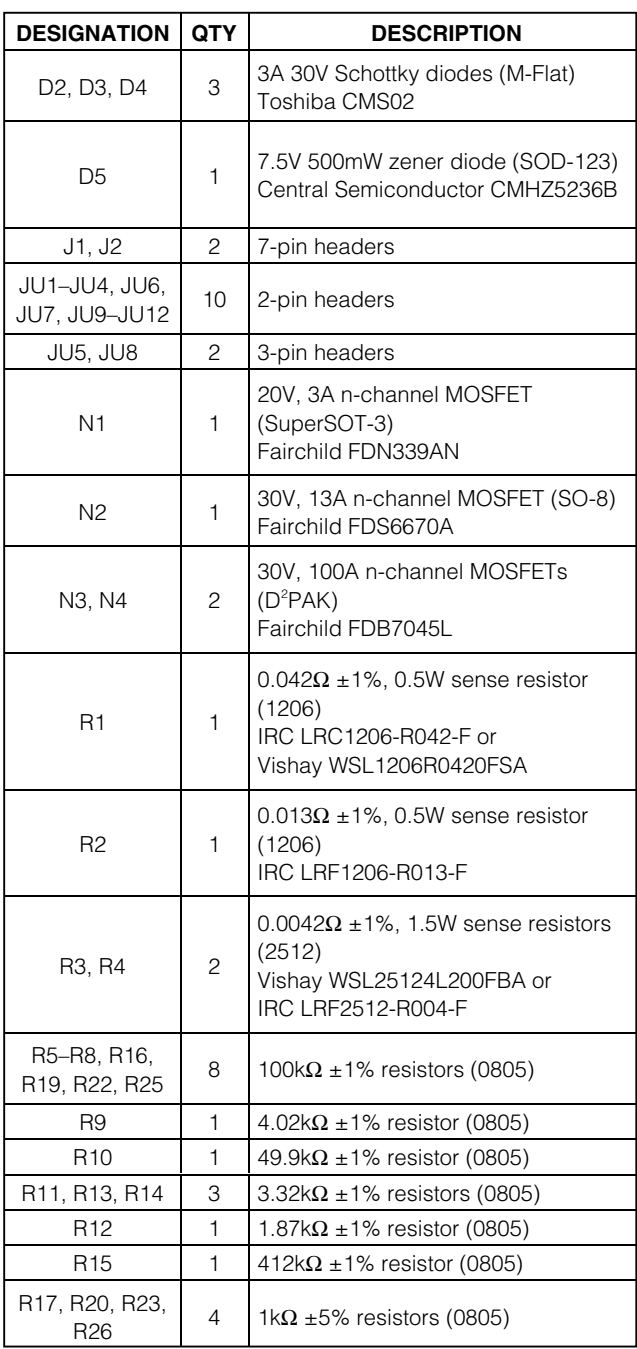

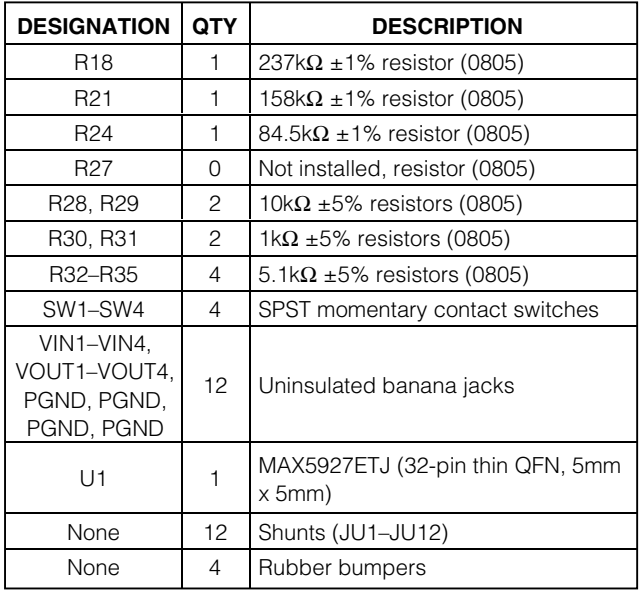

## *Component List (continued)*

## *Quick Start*

The MAX5927 EV kit is fully assembled and tested. Follow these steps to verify board operation. **Do not turn on the power supplies until all connections are completed.**

## *Required Equipment*

- One 5V, 1A-capable power supply (2A for maximum current-limit configuration)
- One 3.3V, 3A-capable power supply (6A for maximum current-limit configuration)
- One 2.5V, 10A-capable power supply (20A for maximum current-limit configuration)
- One 1.8V, 10A-capable power supply (20A for maximum current-limit configuration)
- One voltmeter for confirming output voltages

## *MAX5927 Configuration (All Outputs)*

- 1) Verify that shunts are installed on jumpers JU1 (ILIM1, 0.5A), JU2 (ILIM2, 1.5A), JU3 (ILIM3, 5A), and JU4 (ILIM4, 5A).
- 2) Verify that a shunt is installed on pins 1 and 2 of jumper JU5 (RTIM, 411µs).
- 3) Verify that a shunt is installed on jumper JU6 (LATCH, autoretry mode).
- 4) Verify that shunts are not installed on jumpers JU7 (POL, normal logic polarity) and JU8 (MODE, power-sequencing mode).
- 5) Verify that a shunt is installed on jumpers JU9 (ON1, C9 delay capacitor), JU10 (ON2, C10 delay capacitor), JU11 (ON3, C11 delay capacitor), and JU12 (ON4, C12 delay capacitor).
- 6) Connect the 5V power supply to the VIN1 banana jack and the supply ground to the PGND banana jack.
- 7) **Utilizing very short 10A-rated banana leads (<6in long),** connect the 5V, 3.3V, 2.5V, and 1.8V DC power supplies to the VIN1, VIN2, VIN3, and VIN4 metal banana jacks, respectively. **Utilizing very short 10A-rated banana leads (<6in long), connect** the supply grounds to the respective PGND metal banana jacks.
- 8) Connect the voltmeter to the VOUT1 and PGND pads.
- 9) Turn on all four power supplies and verify the following output voltages:

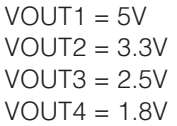

- 10) Pressing pushbutton switches SW1–SW4 resets their respective outputs (VOUT1–VOUT4).
- 11) Test points TP1–TP4 and GND pads nearby are provided to observe their respective MOSFET gate voltages with an oscilloscope.

**Note:** The banana leads connecting the power supplies and their respective load to the EV kit must be very short (<6in long) and rated for at least 10A of current.

## *Detailed Description*

The MAX5927 EV kit is a quad hot-swap controller circuit board configured to four different input voltages: 5V input (VIN1), 3.3V input (VIN2), 2.5V input (VIN3), and 1.8V input (VIN4). All four inputs have separate and independent current limiting, VariableSpeed/BiLevel fault protection, and circuit-breaker functions. The EV kit uses a MAX5927ETJ IC in a 32-pin thin QFN package to control the four channels of the circuit. The EV kit can be reconfigured for any input voltage between 1.0V and 13.2V, given that at least one input voltage is ≥ 2.7V.

The EV kit features several modes of operation that are jumper configurable (JU8): voltage-tracking mode, power-sequencing mode, and independent mode. In the voltage-tracking mode, the MAX5927 turns all channels on and off together. When the EV kit is configured for the power-sequencing mode, the MAX5927

M AXIM

sponding ON pin command voltage. In this mode, all channels are turned off if a fault occurs on any channel. Lastly, the independent mode provides separate control of each channel. When a fault occurs in this mode of operation, the MAX5927 only shuts down the affected channel. Pushbutton switches SW1–SW4 are provided for resetting the outputs VOUT1–VOUT4, respectively.

**EVALUATE:** turns each channel on and off depending on the corre-<br>sponding ON pin command voltage. In this mode, all<br>channels are turned off if a fault occurs on any channel.<br>Lastly, the independent mode provides separate The EV kit has configurable startup timer settings. Jumper-configurable (JU9–JU12) independent power turn-on delay capacitors at each ON pin input (C9–C12) provide several choices for evaluating different hot-swap methods. The MAX5927's ON pin signals and open-drain STAT pin signals are provided at headers J1 and J2 for all channels on the EV kit. The 0.100in center headers can be connected with a ribbon cable to facilitate evaluation. The STAT pin's logic polarity can be reversed using JU7 to configure the MAX5927 POL pin. The EV kit also features a configurable latch/autoretry fault mode. JU6 configures the EV kit for the desired fault mode. In the latched mode, the outputs are latched off until all the power supplies have been cycled off and then on.

> Additionally, the pushbutton switch for the respective channel that caused the fault can be pushed to unlatch the outputs. In the autoretry mode, the MAX5927 attempts to turn the outputs back on after a delay period.

> The MAX5927 controls each channel's power n-channel MOSFET (N1–N4) and provides current regulation during startup for all four channels' outputs. The current-limit threshold level can be reconfigured separately for each channel's output.

> The 5V output (VOUT1) current limit can be configured for 1A by using JU1. PC board pads are provided for external capacitor C5 to increase MOSFET N1's gate turn-on time. Test point TP1 can be used with an oscilloscope to view N1's gate voltage. PC board pads are also provided for an optional user-installed surfacemount zener diode (SOD-123 case, D5) to clamp N1's gate-source voltage.

The 3.3V output (VOUT2) current limit can be configured for 3A by using JU2. PC board pads are provided for external capacitor C6 to increase MOSFET N2's gate turn-on time. Test point TP2 can be used with an oscilloscope to view N2's gate voltage.

The 2.5V output (VOUT3) current limit can be configured for 10A by using JU3. PC board pads are provided for external capacitor C7 to increase MOSFET N3's gate turn-on time. Test point TP3 can be used with an oscilloscope to view N3's gate voltage.

The 1.8V output (VOUT4) current limit can be configured for 10A by using JU4. PC board pads are provided for external capacitor C8 to increase MOSFET N4's gate turn-on time. Additionally, pads are also provided for an optional user-installed surface-mount resistor (0805 case, R33) to help control gate oscillations on N4 or to disable it. Test point TP4 can be used with an oscilloscope to view N4's gate voltage.

Additionally, the MAX5927 EV kit can be used to evaluate outputs up to 20A. When configuring for higher current levels, install optional capacitors C18–C21. These capacitors are provided with the EV kit. Several resistors and MOSFETs must be appropriately chosen for the higher current levels. See the *Evaluating Other Input Voltages (1V to 13.2V) and Other Output Currents* section for more details. Diodes D1–D4 on the EV kit are used to prevent an inductive kickback resulting from long lead connections in a lab environment. They are generally not needed in a real application circuit.

The MAX5927 EV kit can also be used to emulate the MAX5929 quad hot-swap design or the MAX5930/ MAX5931 triple hot-swap design after reconfiguring the appropriate jumpers and/or component replacement. See the *MAX5929/MAX5930/MAX5931 Emulation* section for information on emulating other hot-swap designs.

# *Evaluates: MAX5927* Evaluates: MAX5927

# *MAX5927 Evaluation Kit*

#### *Jumper Selection*

Several jumper selections in the following tables display the functions and emulation modes provided by the MAX5927 EV kit.

*5V Slow Comparator Current Limit (VOUT1)*

The MAX5927 EV kit features a 2-pin jumper (JU1) to change the slow comparator current-limit threshold level for the 5V output. Table 1 lists the jumper options.

#### *3.3V Slow Comparator Current Limit (VOUT2)*

The MAX5927 EV kit features a 2-pin jumper (JU2) to change the slow comparator current-limit threshold level for the 3.3V output. Table 2 lists the jumper options.

## **Table 1. Jumper JU1 Functions**

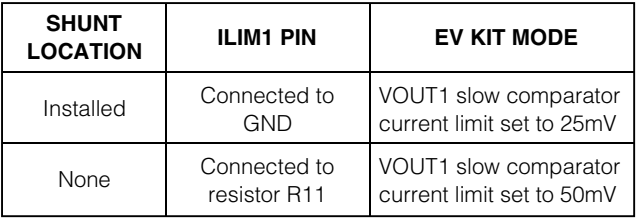

### **Table 2. Jumper JU2 Functions**

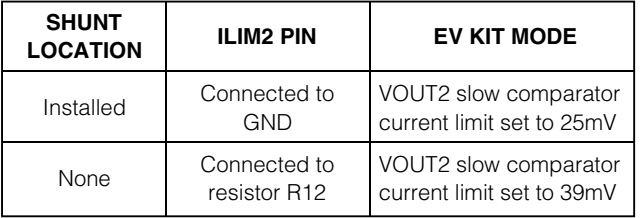

## *2.5V Slow Comparator Current Limit (VOUT3)*

The MAX5927 EV kit features a 2-pin jumper (JU3) to change the slow comparator current-limit threshold level for the 2.5V output. Table 3 lists the jumper options.

#### *1.8V Slow Comparator Current Limit (VOUT4)* The MAX5927 EV kit features a 2-pin jumper (JU4) to change the slow comparator current-limit threshold level

for the 1.8V output. Table 4 lists the jumper options.

## **Table 3. Jumper JU3 Functions**

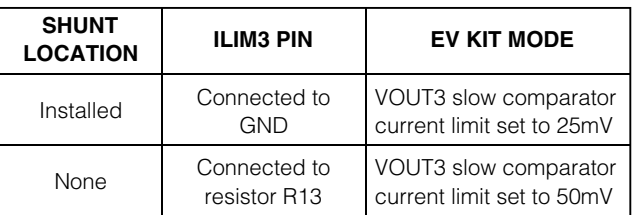

## **Table 4. Jumper JU4 Functions**

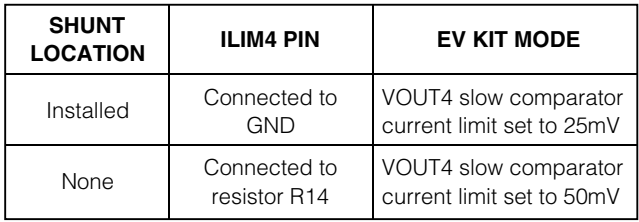

#### *Startup Timer Setting*

The MAX5927 EV kit features several choices for setting the time limit to completely turn on power MOSFETs N1–N4. Jumper JU5 selects the time and Table 5 lists the selectable jumper options to reconfigure the startup timer setting.

#### *Latch/Autoretry Fault Modes*

The MAX5927 EV kit features a jumper to configure the EV kit mode of operation after a fault has occurred, to either latched or autoretry mode. Jumper JU6 sets the latch/autoretry mode of the LATCH pin on the MAX5927. Table 6 lists the selectable jumper options.

#### *Status Output Polarity*

The MAX5927 EV kit features a jumper to configure the MAX5927 status pin's logic polarity.

The status pin normally provides a logic high when a hot swap has been successful and a logic low for a fault condition. The status pin's logic polarity or state can be reversed with jumper JU7. JU7 sets the polarity of the status outputs on the MAX5927 EV kit. Table 7 lists the selectable jumper options.

#### *Voltage-Tracking/Power-Sequencing/ Independent Operation Modes*

The MAX5927 EV kit features several choices for setting the EV kit's operating mode; voltage-tracking mode, power-sequencing mode, or independent mode control of each channel. Jumper JU8 selects the operating mode and Table 8 lists the selectable jumper options to reconfigure the operating mode.

## **Table 5. Jumper JU5 Functions**

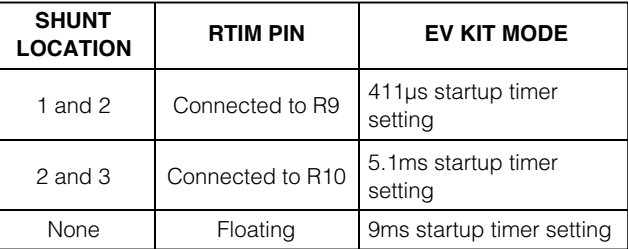

## **Table 6. Jumper JU6 Functions**

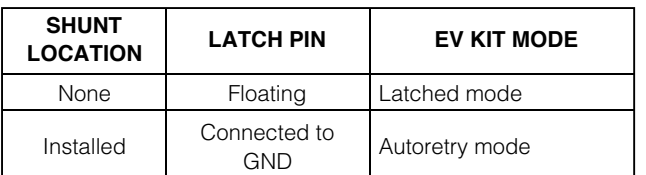

## **Table 7. Jumper JU7 Functions**

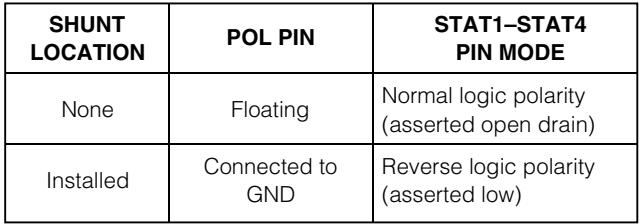

## **Table 8. Jumper JU8 Functions**

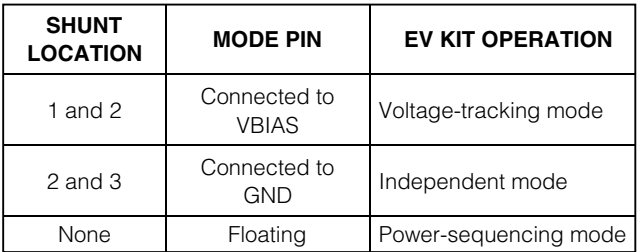

*See the Detailed Description section for more information on the various types of operating modes.*

#### *ON1 Pin Delay (VIN1)*

The MAX5927 EV kit features a jumper to delay turning on the VOUT1 output. Given that at least one input is ≥ 2.7V for more than the UVLO-to-startup delay (37.5ms, typ), the jumper sets the response of the MAX5927 ON1 pin with respect to VIN1. Jumper JU9 selects the turn-on delay for the EV kit. Table 9 lists the selectable jumper options.

#### *ON2 Pin Delay (VIN2)*

The MAX5927 EV kit features a jumper to delay turning on the VOUT2 output. Given that at least one input is ≥ 2.7V for more than the UVLO-to-startup delay (37.5ms, typ), the jumper sets the response of the MAX5927 ON2 pin with respect to VIN2. Jumper JU10 selects the turn-on delay for the EV kit. Table 10 lists the selectable jumper options.

#### *ON3 Pin Delay (VIN3)*

The MAX5927 EV kit features a jumper to delay turning on the VOUT3 output. Given that at least one input is ≥ 2.7V for more than the UVLO-to-startup delay (37.5ms, typ), the jumper sets the response of the MAX5927 ON3 pin with respect to VIN3. Jumper JU11 selects the turn-on delay for the EV kit. Table 11 lists the selectable jumper options.

#### *ON4 Pin Delay (VIN4)*

The MAX5927 EV kit features a jumper to delay turning on the VOUT4 output. Given that at least one input is ≥ 2.7V for more than the UVLO-to-startup delay (37.5ms, typ), the jumper sets the response of the MAX5927 ON4 pin with respect to VIN4. Jumper JU12 selects the turn-on delay for the EV kit. Table 12 lists the selectable jumper options.

## **Table 9. Jumper JU9 Functions**

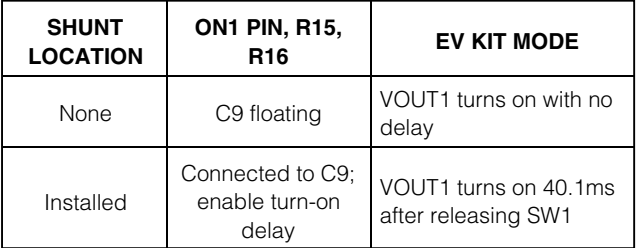

## **Table 10. Jumper JU10 Functions**

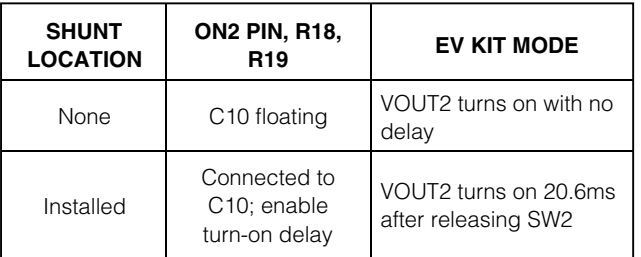

## **Table 11. Jumper JU11 Functions**

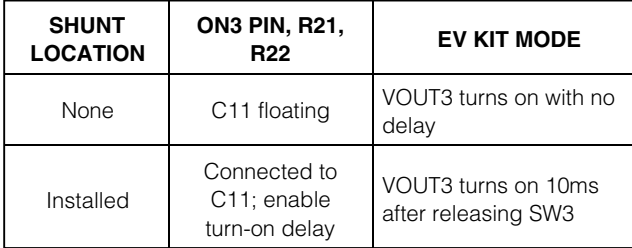

## **Table 12. Jumper JU12 Functions**

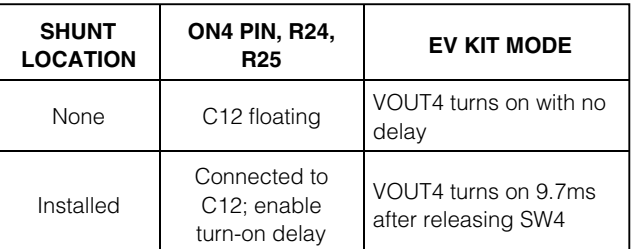

#### *J1 and J2 Header Signals*

The MAX5927 EV kit features two 7-pin 0.100in center headers for monitoring the STAT\_ and ON\_ signal of each channel. Header J1 provides the signals for channels 1 and 4, while header J2 provides the signals for channels 2 and 3. Analog grounds are provided at each header. Table 13 lists the specific header pin signals.

#### *Control Modes and Other Input Voltages*

#### *Fault Resetting and ON Pins*

The MAX5927 EV kit features four pushbutton switches (SW1–SW4) to allow momentary toggling of the ON1–ON4 pins of the MAX5927. Each switch disables the respective EV kit output or unlatches faults when the EV kit is configured for latch mode (see Table 6). A voltage can also be applied to the respective ON pin of headers J1 or J2 (see Table 13) to perform other functions with the MAX5927 ON pin. Refer to the MAX5927/MAX5929 data sheet for additional functions of the ON pins when toggling or applying a voltage to the pins.

#### *MOSFET Gate Control*

The MAX5927 EV kit features an option to increase a channel's power MOSFET gate (N1–N4) turn-on time. PC board pads are provided for installing a 0805 surface-mount capacitor (C5–C8) at the respective gatedrive pin. Refer to the MAX5927/MAX5929 data sheet for information on selecting the value of the capacitors. Test points TP1–TP4 are provided to observe the respective gate-drive voltage with an oscilloscope. Zener diode D5 is used to clamp the gate-to-source voltage of MOSFET N1 during an output short-circuit condition.

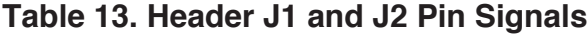

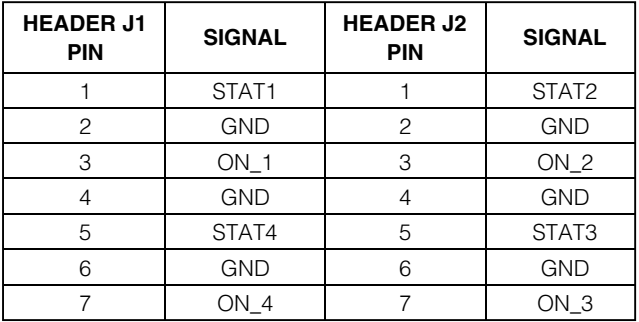

#### *Evaluating Other Input Voltages (1V to 13.2V) and Other Output Currents*

The MAX5927 EV kit can evaluate other quad hot-swap controller configuration voltages operating from 1V to 13.2V and provide up to 20A of current at the output. One of the input voltages, VIN1–VIN4, must be  $\geq$  2.7V. To evaluate other current limits, current-sense resistors R1–R4, current-limit resistors R11–R14, and MOSFETs N1–N4 must be appropriately chosen for the new current and/or voltage level at the modified channel. Refer to the MAX5927/MAX5929 data sheet for information on selecting components.

#### *MAX5929/MAX5930/MAX5931 Emulation*

#### *Emulating a MAX5929 Quad Hot-Swap or MAX5930/MAX5931 Triple Hot-Swap Design*

The MAX5927 EV kit can emulate the MAX5929, MAX5930, or MAX5931 hot-swap features. The EV kit uses the MAX5927 and properly set jumpers to emulate other designs. See Table 14 to emulate the MAX5929 design, or Table 15 to emulate the MAX5930 design, or Table 16 to emulate the MAX5931 design. The triple hot-swap emulation requires component removal and installation. Refer to the MAX5927/MAX5929 data sheet for a description of specific pin functions on the emulated Maxim part and its associated external components.

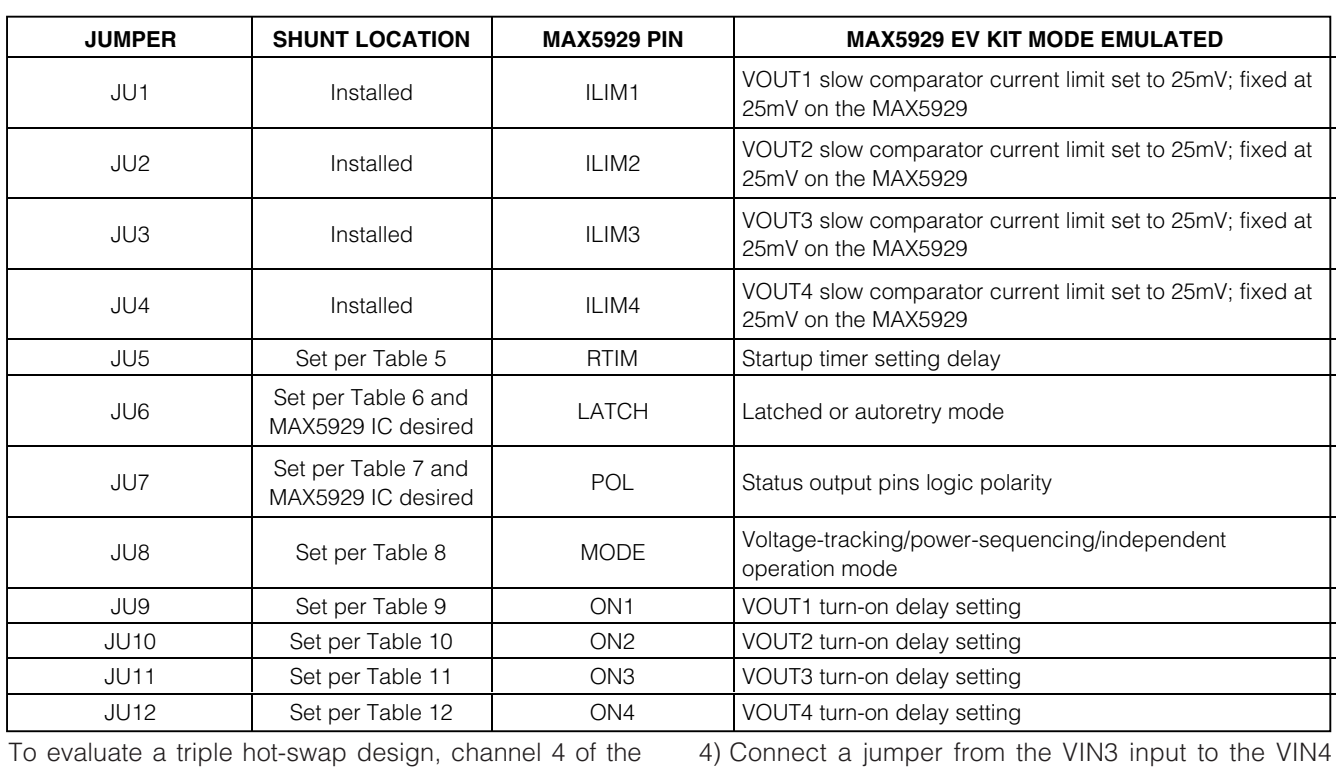

## **Table 14. Emulating a MAX5929 Quad Hot-Swap Design (Set Shunt Location per Table)**

MAX5927 EV kit must be disabled. Perform the following modifications prior to reconfiguring the jumpers:

1) Remove surface-mount resistors R24, R25, and R26.

2) Install a 1kΩ, 0805 surface-mount resistor at R27.

3) Confirm that header J1/pin 7 (ON\_4) does not have an external voltage source applied to it.

Evaluates: MAX5927 *Evaluates: MAX5927*

input.

5) To evaluate a quad hot-swap design again, reverse the above steps.

## **Table 15. Emulating a MAX5930 Triple Hot-Swap Design (Set Shunt Location per Table)**

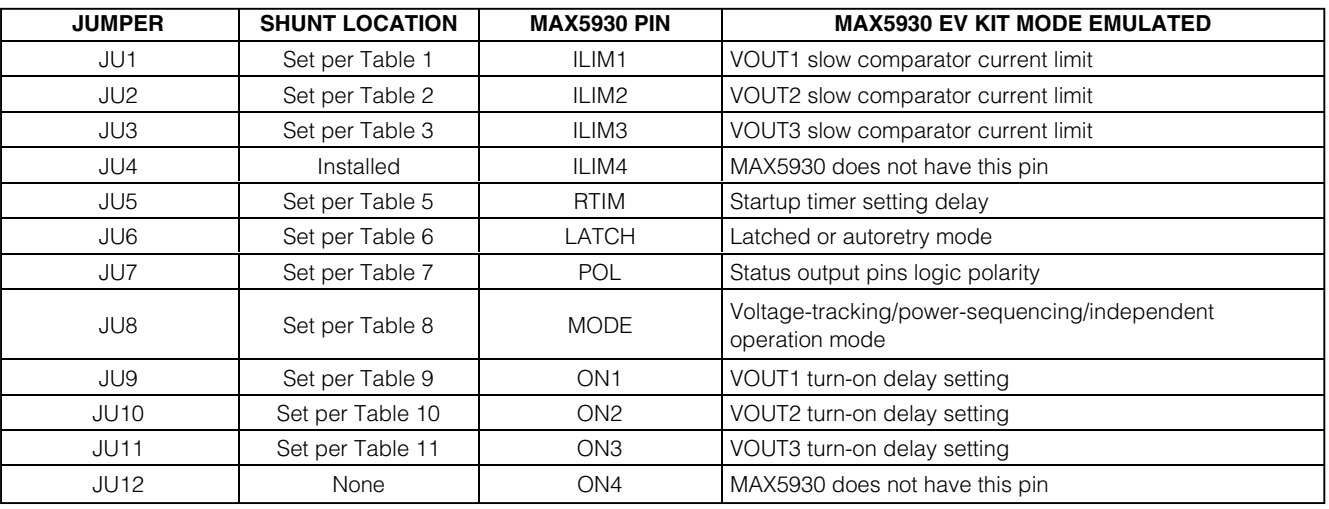

To evaluate a triple hot-swap design, channel 4 of the MAX5927 EV kit must be disabled. Perform the following modifications prior to reconfiguring the jumpers:

1) Remove surface-mount resistors R24, R25, and R26.

- 2) Install a 1kΩ, 0805 surface-mount resistor at R27.
- 3) Confirm that header J1/pin 7 (ON\_4) does not have an external voltage source applied to it.
- 4) Connect a jumper from the VIN3 input to the VIN4 input.
- 5) To evaluate a quad hot-swap design again, reverse the above steps.

## **Table 16. Emulating a MAX5931 Triple Hot-Swap Design (Set Shunt Location per Table)**

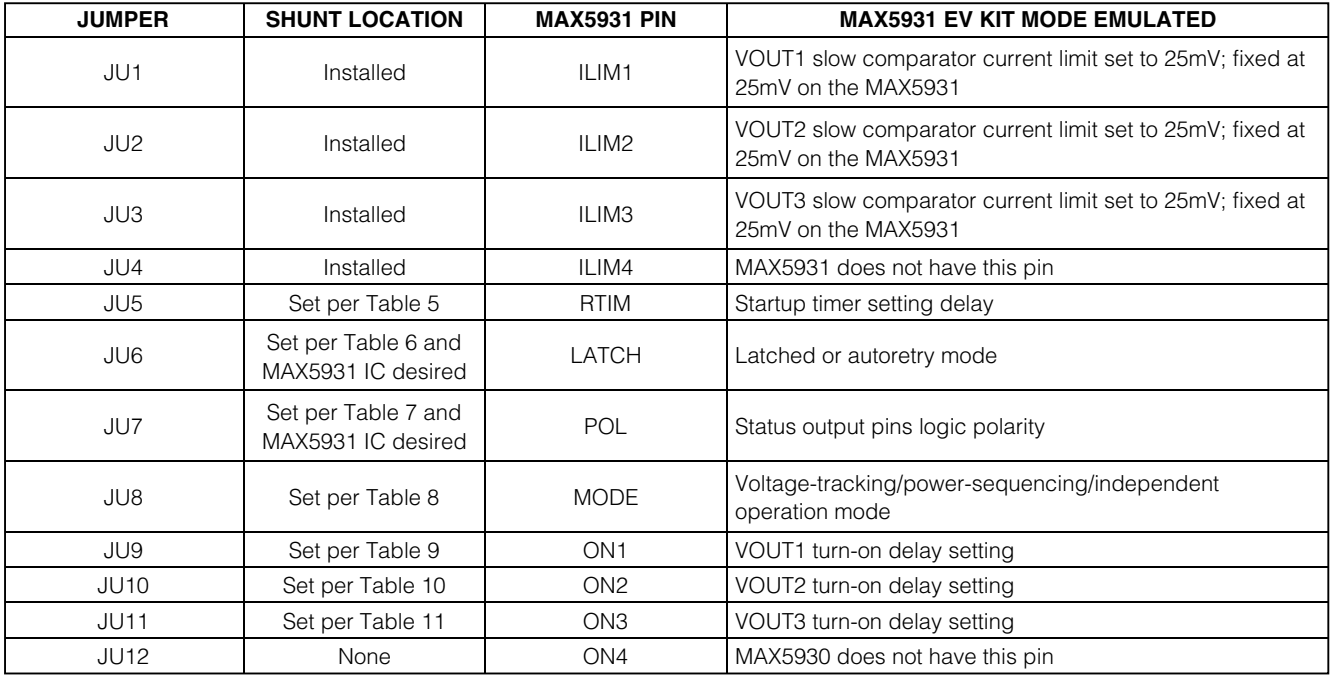

**MAXIM** 

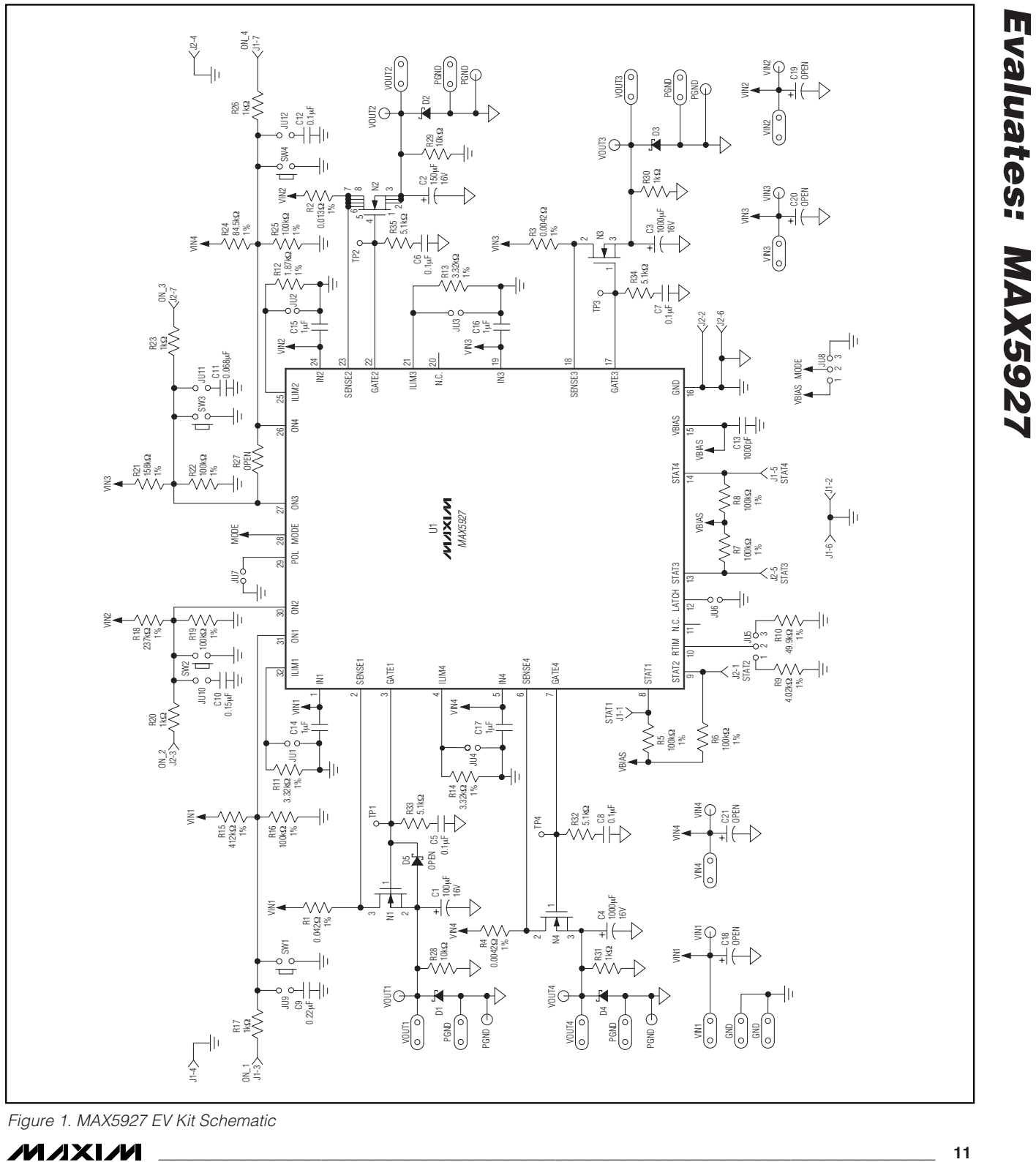

*Figure 1. MAX5927 EV Kit Schematic*

**MAXM** 

*Evaluates: MAX5927*

*Evaluates: MAX5927*  Evaluates: MAX5927

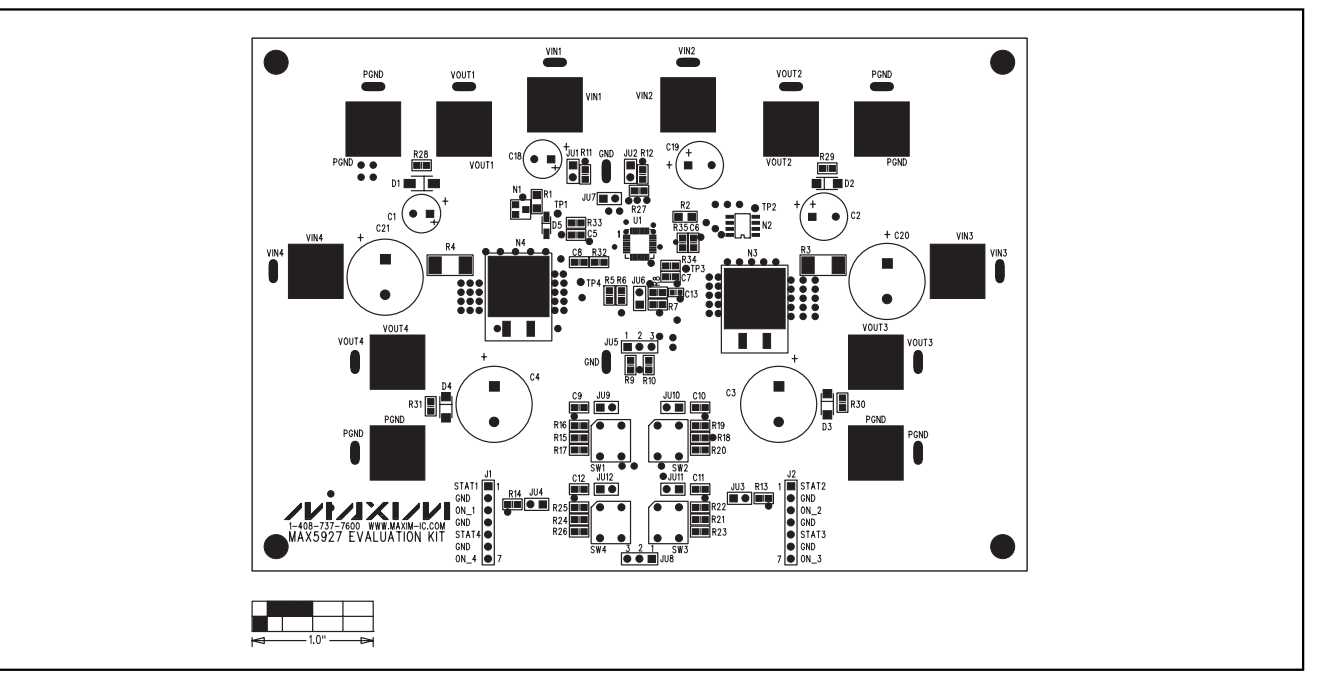

*Figure 2. MAX5927 EV Kit Component Placement Guide—Component Side*

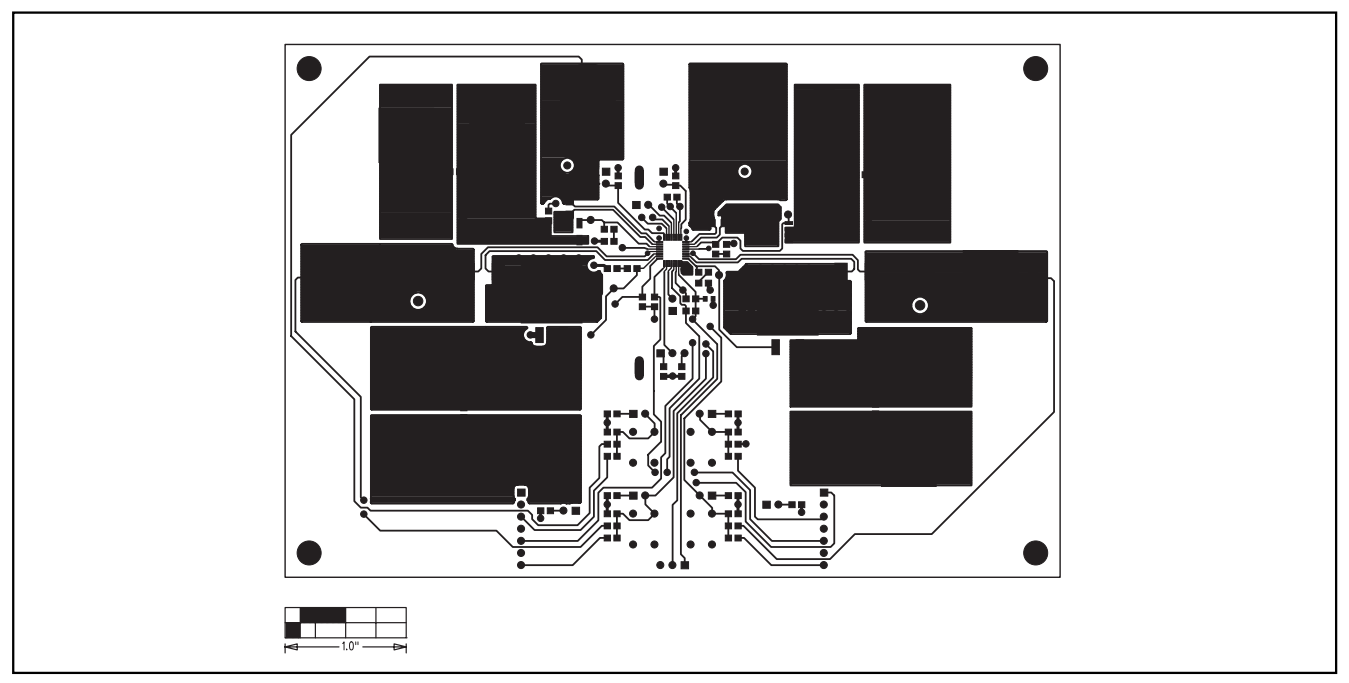

*Figure 3. MAX5927 EV Kit PC Board Layout—Component Side*

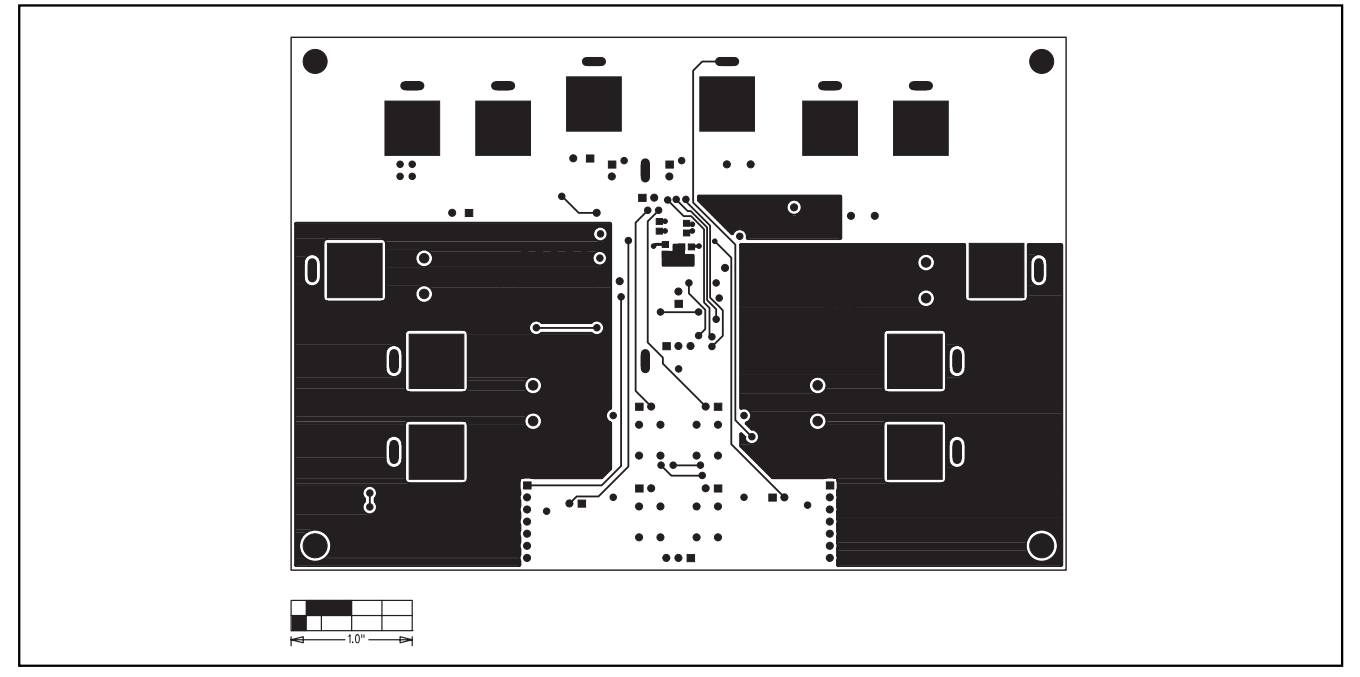

*Figure 4. MAX5927 EV Kit PC Board Layout—Solder Side*

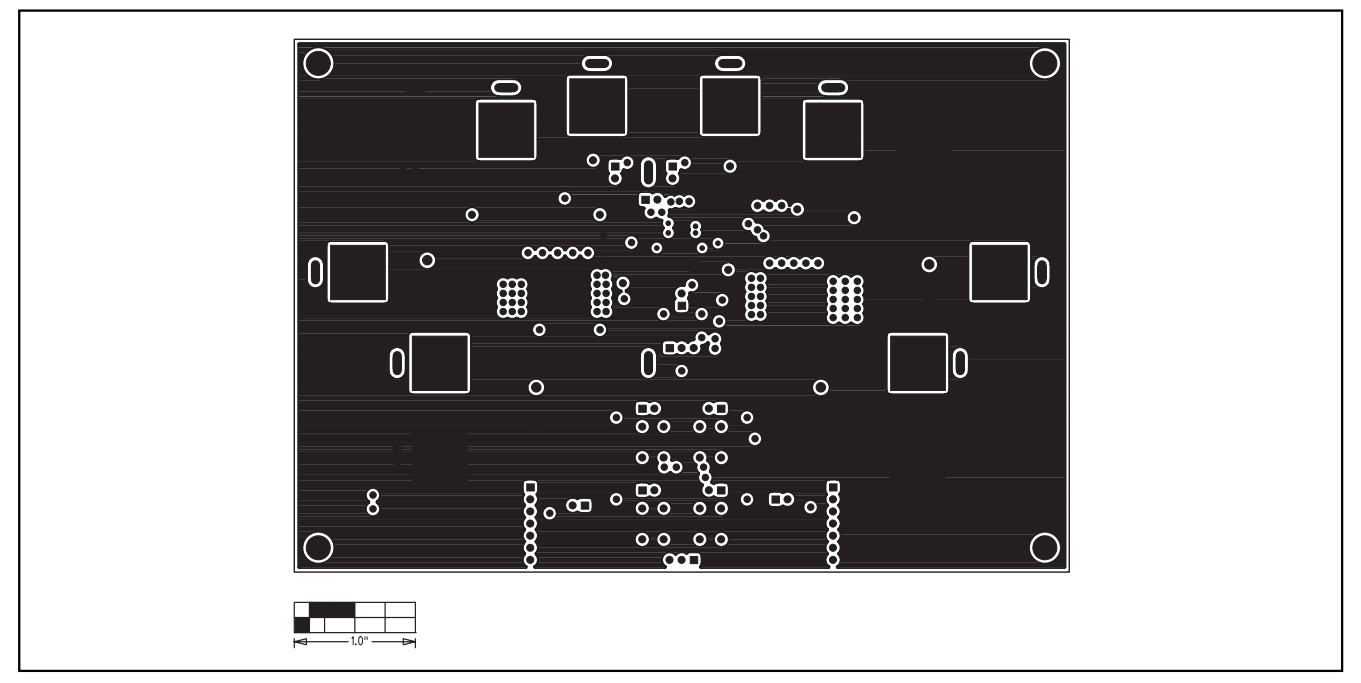

*Figure 5. MAX5927 EV Kit PC Board Layout—PGND Layer 2*

$$
1 \mathsf{W} \mathsf{U} \mathsf{X} \mathsf{I} \mathsf{W} \mathsf{I}
$$

**\_\_\_\_\_\_\_\_\_\_\_\_\_\_\_\_\_\_\_\_\_\_\_\_\_\_\_\_\_\_\_\_\_\_\_\_\_\_\_\_\_\_\_\_\_\_\_\_\_\_\_\_\_\_\_\_\_\_\_\_\_\_\_\_\_\_\_\_\_\_\_\_\_\_\_\_\_\_\_\_\_\_\_\_\_\_ 13**

*Evaluates: MAX5927*

Evaluates: MAX5927

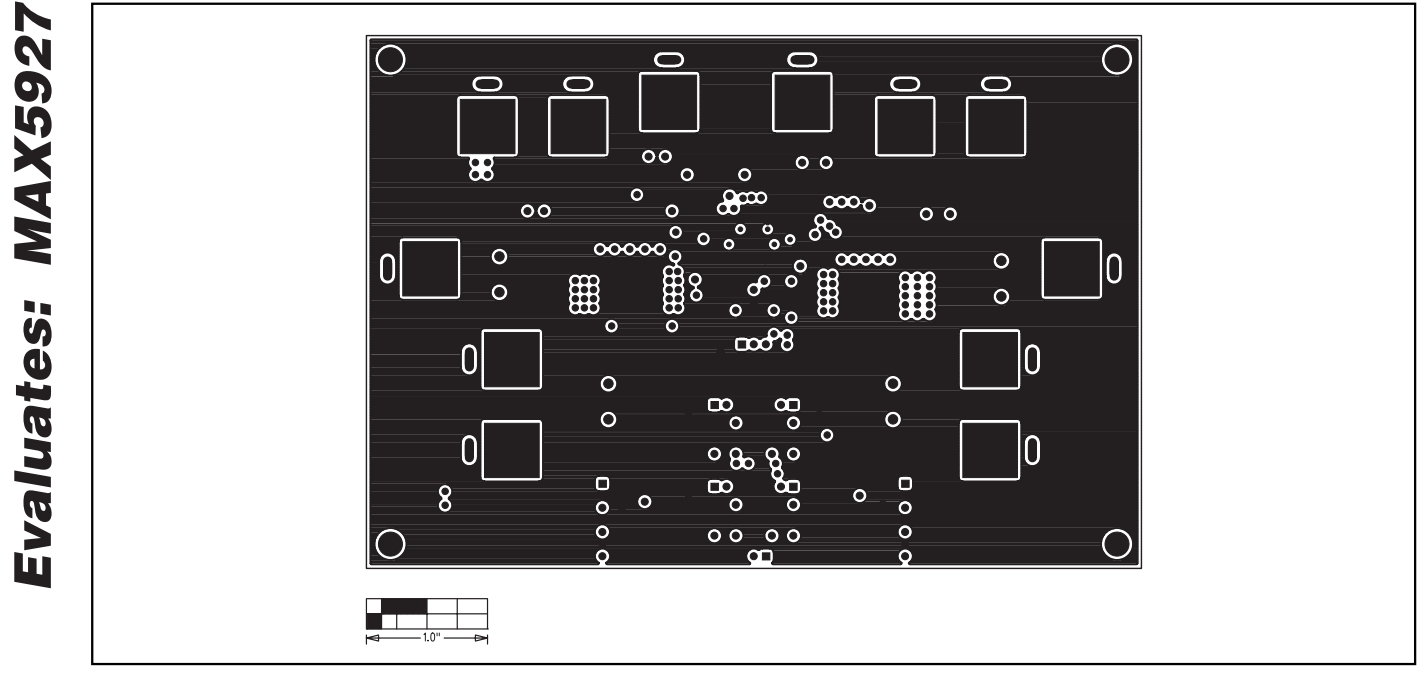

*Figure 6. MAX5927 EV Kit PC Board Layout—GND Layer 3*

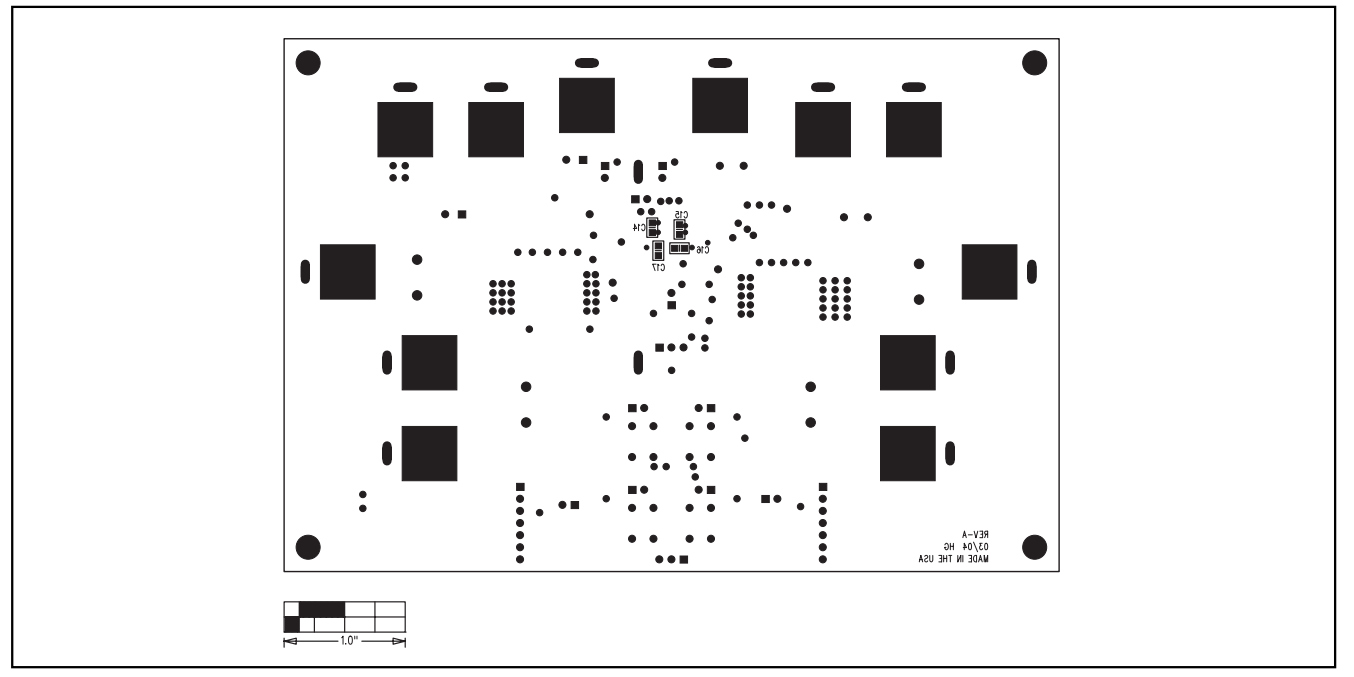

*Figure 7. MAX5927 EV Kit Component Placement Guide—Solder Side*

*Maxim cannot assume responsibility for use of any circuitry other than circuitry entirely embodied in a Maxim product. No circuit patent licenses are implied. Maxim reserves the right to change the circuitry and specifications without notice at any time.*

#### **14** *\_\_\_\_\_\_\_\_\_\_\_\_\_\_\_\_\_\_\_\_Maxim Integrated Products, 120 San Gabriel Drive, Sunnyvale, CA 94086 408-737-7600*

© 2004 Maxim Integrated Products Printed USA **MAXIM** is a registered trademark of Maxim Integrated Products.